### キャッシュサーバの設定

#### IIJ 山口崇徳

#### DNS Summer Days 2014

#### 自己紹介

- IIJというところでDNSの運用やってます
	- お客様用参照サーバ
	- お客様䛾ゾーンを預かる権威サーバ
	- 某ccTLDのセカンダリ
- 最初のDNSのお仕事は BIND4 → BIND8 の移行
	- 前世紀末
- その他、メールやったり web いじったり

– L7 のなんでも屋さん

#### はじめに

- BIND、Unbound が対象
	- ほか䛿さわったことない䛾で…
	- 設定のコピペはできなくても、考え方自体は他でも通用するは ず
- 設定ファイルの文法レベルの話、BIND で権威サー バと共通する設定は触れません
	- 時間が足りないっす…
	- マニュアル読んでください
- DNSSEC は触れません

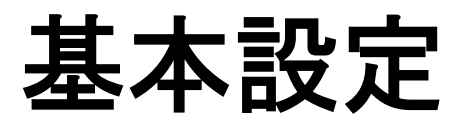

#### RTFM

- BIND 9 Administrator Reference Manual
	- ソースアーカイブ䛾 bind-9.x.x/doc/arm/Bv9ARM.html
	- パッケージでインストールすると /usr/{,local/,pkg/}share/doc/ の下あたりにあることが多い
		- debian は bind9-doc パッケージを別途インストール
- Unbound は web で
	- $-$  http://unbound.net/documentation/
		- http://unbound.jp/unbound/ に和訳あり
	- man も読むべし
		- unbound(8), unbound.conf(8) など
- ぐぐる前にまずこちらを参照しよう
	- 残念ながらぐぐって見つかる情報には嘘が多いです

## 最低限の設定

- BIND
	- 再帰検索をおこなうことを明示

options {

recursion yes;

- };
- デフォルト yes なのでなくても動くが、権威サーバでないことを はっきりさせるためにも書いておくべき
- Unbound
	- 空っぽでも動く
- 両者とも、アクセス制限を追加すべし

#### なぜアクセス制限?

- アクセス制限されていないキャッシュDNSサーバ= オープンリゾルバ
- DNS amp 攻撃の踏み台にされやすい
	- アドレス詐称クエリによりサイズを増幅させて帯域飽和させる 攻撃
	- アクセス制限されていれば影響が限定的になる
- キャッシュポイズニング攻撃を受けやすい
	- アクセス制限があってもポイズニング攻撃自体は可能
	- が、アクセス制限されていれ䜀ポイズニングに成功したかどう か攻撃者は判別が困難

### BIND: allow-なんとか(1)

- allow-query
	- サーバへのクエリそのものの許可
- allow-query-cache
	- キャッシュ情報へのアクセス許可
- allow-recursion
	- 再帰クエリの許可
- キャッシュサーバを利用する上では、以上3つすべ てが許可されている必要がある

— 権威サーバでは allow-query だけ許可されていればよい

### allow-なんとか(2)

- allow-query が設定されていない場合 – すべてのホストからのアクセスが許可される
- allow-query-cache が設定されていない場合
	- allow-recursion の設定が使われる
	- allow-recursion も未設定なら、allow-query が使われる
- allow-recursion が設定されていない場合
	- allow-query-cache の設定が使われる
	- allow-query-cache も未設定なら、allow-query が使われる
	- allow-query{,-cache} どちらも未設定なら、localhost, localnets が許可される

#### allow-なんとか(3)

- allow-hoge はひとつ設定すると、他の allow-fuga の 設定にも影響を与える
	- キャッシュサーバとして利用するに䛿、3つすべてが許可されて いる必要があるが、ひとつ設定すれば他は設定しなくてもした ことになる
	- しかも条件がビミョーに違う
	- ひじょーにわかりにくい
- 横着せずに、3つとも明示的に記述すると間違いが ない

#### allow-なんとか(4)

- 以上、BIND 9.4 以降の話
- 9.3 まではデフォルトが違っていた
	- allow-query-cache は存在しなかった
	- allow-recursion, allow-query どちらも「ぜんぶ許可」
		- デフォルトでオープンリゾルバ
- 公式に䛿すでにディスコンになっているバージョン
	- が、RHEL4/5 の標準 RPM がそれぞれ 9.2、9.3 なので使ってい る人はいまだに多いかと...
	- バージョンアップするときに䛿要注意

#### unboundのアクセス制限

access-control: 0.0.0.0/0 refuse access-control: 127.0.0.0/8 allow

- マッチしたクライアントに対する挙動
	- allow: アクセス許可(ただし非再帰クエリは拒否)
	- allow\_snoop: アクセス許可(非再帰も許可)
	- deny: クエリを捨てる(応答を返さない)
	- refuse: クエリを拒否する(拒否応答を返す)
	- {deny,refuse}\_non\_local
- 0.0.0.0/0 = ipv4 全体
	- $-$  ::0/0 = ipv6 全体

# BINDのログ

- bind のロギングはそれだけで30分ぐらい喋れそうな ぐらい細かい設定ができる
	- そんな時間はないのでばっさり割愛
- デフォルトではかなり冗長なログを吐くので、重要度 の低いものは黙らせておくといいかも

```
logging {
   category lame-servers { null; };
   category edns-disabled { null; };
};
```
### Unboundのログ

- 設定するところほとんどないし…
	- 冗長度(verbosity: 1)
	- syslog 経由かファイルに出力か(use-syslog: yes)
	- query log を取るかどうか(log-queries: no)
	- …ぐらいしか
- デフォルト䛾ままでいいんじゃないかな

# クエリログ

- 規模にもよるが、ふだんは出力しない方がよいかと
	- あっというまにサイズが膨れあがるので
	- 調査の必要があるときだけ一時的に出力させる
	- BIND: querylog no;
	- Unbound: log-queries: no
- 一時的なクエリログ出力の切り替え
	- BIND: rndc querylog [onloff]
		- 9.8 以前は on/off 指定できない(toggle)
	- Unbound: unbound-control set\_option log-queries: [yes|no]
	- どちらも制御コマンドを使えるように事前準備が必要

# ラウンドロビン

- BIND
	- RRset ごとに細くラウンドロビン䛾挙動を設定できる
		- が、通常は全部まとめて同じ設定でよいかと
	- 9.9 䛾デフォルト䛿ランダム順
		- rrset-oder { order random; };
		- 9.8 までは循環(cyclic)
		- 固定順(fixed)にするには configure --enable-fixed-rrset
		- 強いこだわりがなければ random も cyclic もどちらでもよいかと
- unbound
	- デフォルト䛿ラウンドロビンしない(固定順)
	- rrset-roundrobin: yes でランダムに (1.4.17以降)

パフォーマンスチューニング 

• チャンネルはそのまま! この後すぐ!!

- wktk しながら東さんのセッションを待とう

# セキュリティ

#### キャッシュポイズニング

- キャッシュサーバ権威サーバに出したクエリへの 応答として、第三者が偽造応答を割り込ませれば、 嘘の情報をキャッシュさせられるよ
- 偽造応答に必要な情報
	- IP アドレス: 1/(権威サーバの数) の確率で的中
	- ポート番号: 16ビット(65536とおり)からひとつ
	- クエリ ID: DNS クエリの識別子; 16ビットランダム値
- ポート番号固定→推測の的中確率は 1/6.5万
- ポート番号ランダム→的中確率 1/43億

#### やっちゃいけない設定

#### query-source port 53;

- 問い合わせ元のソースポート固定禁止
	- 53 がダメなのではなく、固定するのがダメ
	- こうしないとファイアウォールを越えられない場合、bindではなく FWの方を直すべし
- unbound ではふつーに設定していればランダム
	- トリッキーな方法でポート固定もできるがヒミツ

### NATとポートランダム化(1)

- NAT 箱の裏側で動くキャッシュサーバに毒入れを試 みるパケットが届くの?
	- 届きます
	- ポート番号の推測が的中した場合、それは NAT テーブルに 載っている
		- 応答パケットの偽造なので
		- NAT 箱が dst port をちゃんと書き換えた上でキャッシュサーバに パケットを届けてくれる
	- 的中しなければ NAT テーブルにないので弾かれる

# NATとポートランダム化(2)

- NAT 箱がソースポートをどう書き換えるか確認
	- $-$  https://www.dns-oarc.net/oarc/services/dnsentropy
	- 結果が GREAT となっていればよい、わけではない
		- 実際に観測されたポート番号(Values Seen) の値を確認すべし
	- もし連番(ないし䛿それに近い連続した値)になっていたら、 GREAT でもダメ
		- 推測しやすい
- NAT 箱の入れ換え、ネットワーク構成の変更などを 検討すべし

– キャッシュサーバの設定では対処不可

# 他**DNS**サーバと䛾連携

フォワーダ(1)

- 自前でできない/やりたくない名前解決をよそに回送 (forward)するというアプローチ
	- よそ䛾キャッシュサーバ = フォワーダ
- どんなときに使うの?
	- グローバルへの疎通のないキャッシュサーバが疎通のある キャッシュサーバに問い合わせをフォワード
	- 再帰検索は遅いので、キャッシュが溜まってる別サーバにフォ ワード
	- 家庭用ルータの DNS 機能はたいていフォワードしてるだけ

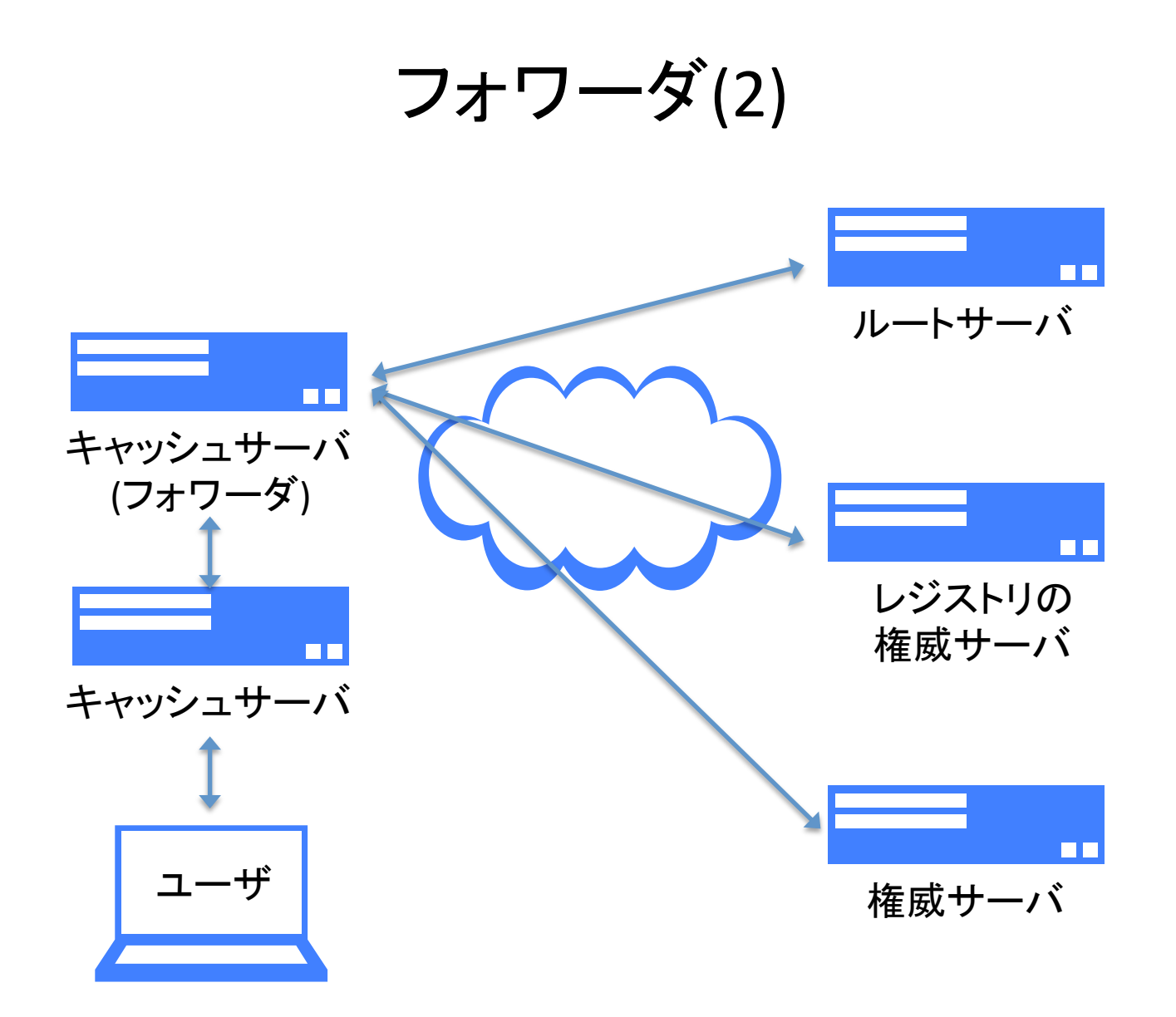

フォワーダの設定

- すべての名前解決を別のキャッシュサーバにフォ ワードする
	- 特定ゾーンの名前解決だけをフォワードするなら、下の例の "." をそのゾーンに変えればよい

#### **BIND**

#### **Unbound**

```
zone "." {
    type forward;
				forwarders	{	10.0.0.1;	};

    forward only;
};
```
forward-zone:

name: "."

 forward-addr: 10.0.0.1

# どこからも委任されないゾーン

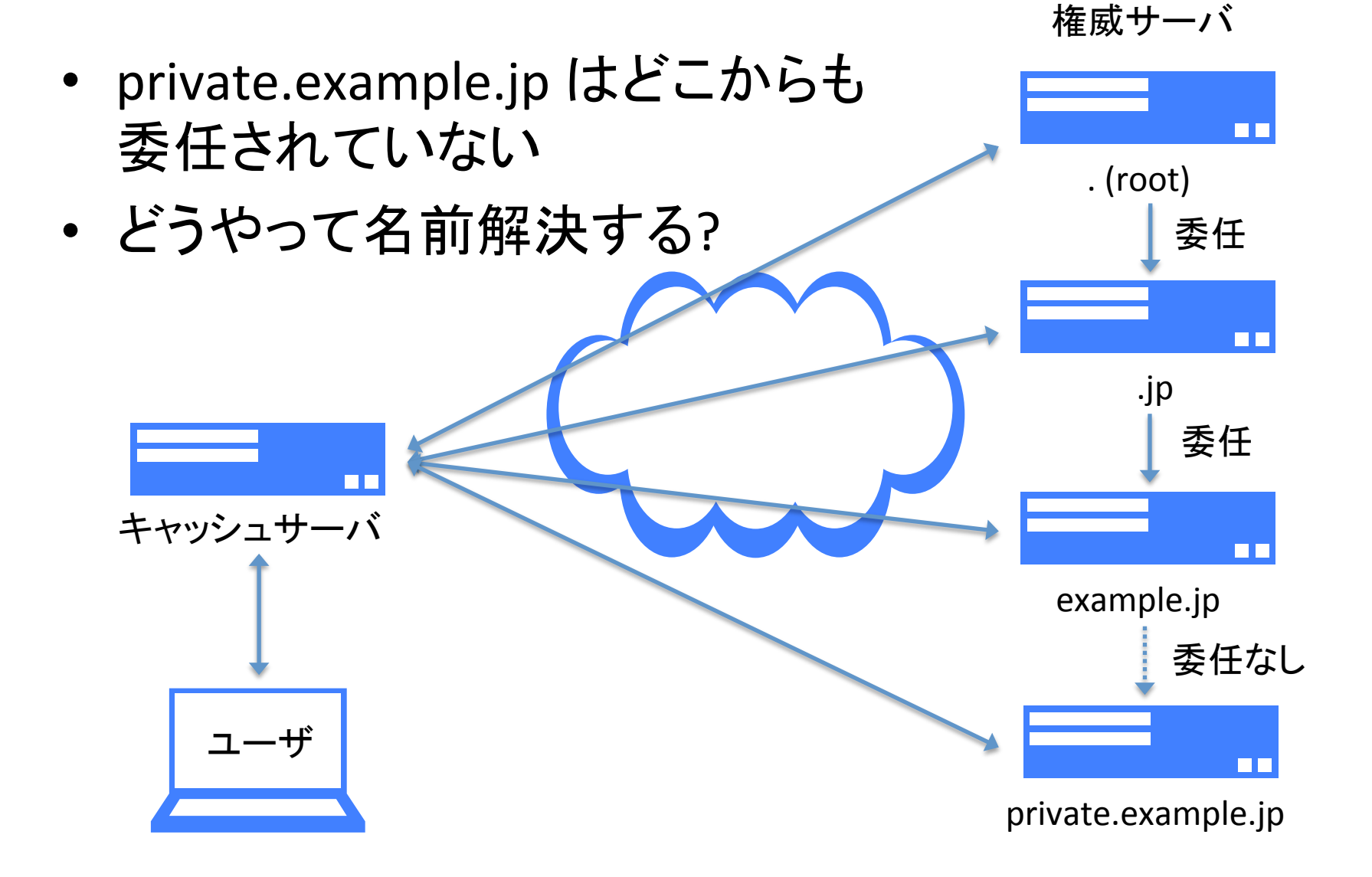

#### 内部専用ゾーンの名前解決

- 権威サーバはルートサーバから NS レコードを辿っ て探すのが基本
- 先の例では、private.example.jp を example.jp から ふつーに委任しちゃうという方法もできなくはない
	- が、内部用の委任が外部から見えちゃうのはよろしくない
	- 正引きならともかく、10.0.0.0/8 のようなプライベートアドレスの 逆引きゾーン(10.in-addr.arpa) を in-addr.arpa から自分のとこ ろに委任してもらうこと䛿そもそもできない

#### 内部専用ゾーン

- localhost とその逆引き
- 組織内だけで使われる名前
	- private.example.jp
- プライベートアドレスの逆引き
	- 168.192.in-addr.arpa など
- リンクローカルアドレスで他予約アドレスの逆引き
	- RFC1918, RFC4193, RFC5737, RFC6303, RFC6598

#### プライベートアドレス䛾逆引き(1)

- ローカルで名前解決できるようにする
	- たとえ逆引きなんか引けなくてもいいや、という場合であっても、 空ゾーン(SOA と NS だけのゾーン)でいいので用意しておく
	- ないとどうなるの?
		- プライベートアドレスの逆引きを調べるのに、インターネットにクエ リが出ていってしまう
		- 障害でインターネットとの疎通がなくなると、インターネットとは無 関係なイントラ内のホストに対するアクセスも困難になる(かも)

# プライベートアドレス䛾逆引き(2)

- BIND、Unbound とも予約アドレス空間の逆引き空 ゾーンが組み込まれている
	- BIND 䛿 9.5 以降
- 空でない逆引きゾーンが必要なら自前で用意する - BIND 9.4 以前は空ゾーンも自前で用意
- 組織内用正引きゾーン、localhost ゾーンも自前で
	- Unbound は localhost も組み込み
- どうやって?
	- キャッシュサーバ自身でゾーンを持つ
	- 別の権威サーバにゾーンを置いてそちらに問い合わせる

#### empty-zones-enable

- BIND 9.5 以降で組み込みの逆引き空ゾーンを使う ための設定
	- とくに理由がなければ yes にしておきましょう
- 有効だと起動時に大量のログが出力される
	- エラーで䛿ない
	- このログ出力をやめさせるためにわざわざ no にするという間 違った設定例が蔓延しています
	- 真似しないでください
	- あえて no にするのであれば、9.4 以前のように自前で空ゾーン を用意しましょう

自前ゾーン: BIND

• もともと権威と共用なので、自前でゾーンを持たせる のはカンタン

```
zone "localhost" {
   type master; file "localhost.zone";
};
zone "127.in-addr.arpa" {
   type master; file "localhost-rev.zone";
};
zone "1.0.0.(略).0.0.ip6.arpa" {
   type master; file "localhost-rev6.zone";
};
```
#### 自前ゾーン: Unbound

- キャッシュ専用なので、権威機能は簡易なものだけ
- localhost ゾーンの例(man より)

local-zone: "localhost." static

local-data: "localhost, 10800 IN NS localhost."

local-data: "localhost. 10800 IN SOA localhost. nobody.invalid. 1 3600 1200 604800 10800"

local-data: "localhost. 10800 IN A 127.0.0.1"

 $local-data: "localhost. 10800 IN AAA ::1"$ 

- 自前ゾーンはこんなふうに unbound.conf にいちいち書く必要 あり
- localhost ゾーンは実際には組み込みなので不要
- 実際のところ local-data だけでけっこうなんとかなる

#### ローカルゾーン専用権威サーバ

- BIND でも Unbound でも、内部専用ゾーンがある程 度大きくなるなら、別途専用の権威サーバを構築し、 そちらにクエリを投げるようにすべき
- サーバ増設が必要?
	- この権威サーバは世界中からアクセスされるわけではない
		- 内部のキャッシュサーバからのみアクセスできればよい
	- キャッシュサーバと同一ホスト内の別プロセスでも十分
		- リソースが競合しないように注意
		- ポート 53 ではなく 54 で listen させるとか 127.0.0.2 を使うとか
		- pid ファイルその他の置き場所を変える

stub ゾーン

- 特定ゾーンの名前解決をDNS の委任ツリーに含ま れない権威サーバに問い合わせる
	- 設定・動作はフォワーダによく似ているが、問い合わせ先が権 威サーバなので、再帰要求しない
	- ぶっちゃけ、forwarder として設定してもちゃんと動いてしまう

#### **BIND**

```
zone "private.example.jp" {
    type stub;
    masters \{ 10.0.0.1; \};
};
```
#### **Unbound**

stub-zone:

 name: "private.example.jp"  $stub-addr: 10.0.0.1$ 

#### Unbound ハマリどころ

- stub-zone を設定しても、組み込みの逆引きゾーン の方が優先される
	- 組み込みゾーンを使わないようにさせる

local-zone: "168.192.in-addr.arpa" transparent

• 権威サーバからプライベートアドレスな応答が返っ てきても削られる

– プライベートアドレスを応答に含んでもよいゾーンを明示する private-domain: "private.example.jp"

- 権威サーバを同じホストに同居させると名前解決で きない
	- localhost への問い合わせを許す

do-not-query-localhost: no

#### 内部専用ドメイン

- キャッシュサーバの設定とは関係ないんですが...
- 内部用のドメインとして、勝手 TLD は使わないように しましょう
	- gTLD が現在爆発的に増加中
	- 内部ドメインとして .mydomain を利用→ .mydomain が新規に gTLD として登録される → うぎゃー
	- 名前衝突問題 (name collision)
		- https://www.nic.ad.jp/ja/dom/new-gtld/name-collision/
- 内部用に新規ドメインを取得するか、既存ドメインの サブドメインを使う

– お金かかるけど… 

# まとめ

#### 実際に設定してみる

- こんな構成
	- サーバアドレス 192.168.0.1
	- 内部用正引きドメイン private.example.jp
	- ローカルネットワーク 192.168.0.0/24, 2001:db8::/48
	- アクセス許可もこの範囲からの み
	- 正引き、逆引きとも別途権威 サーバ 192.168.0.99 にゾーン がある

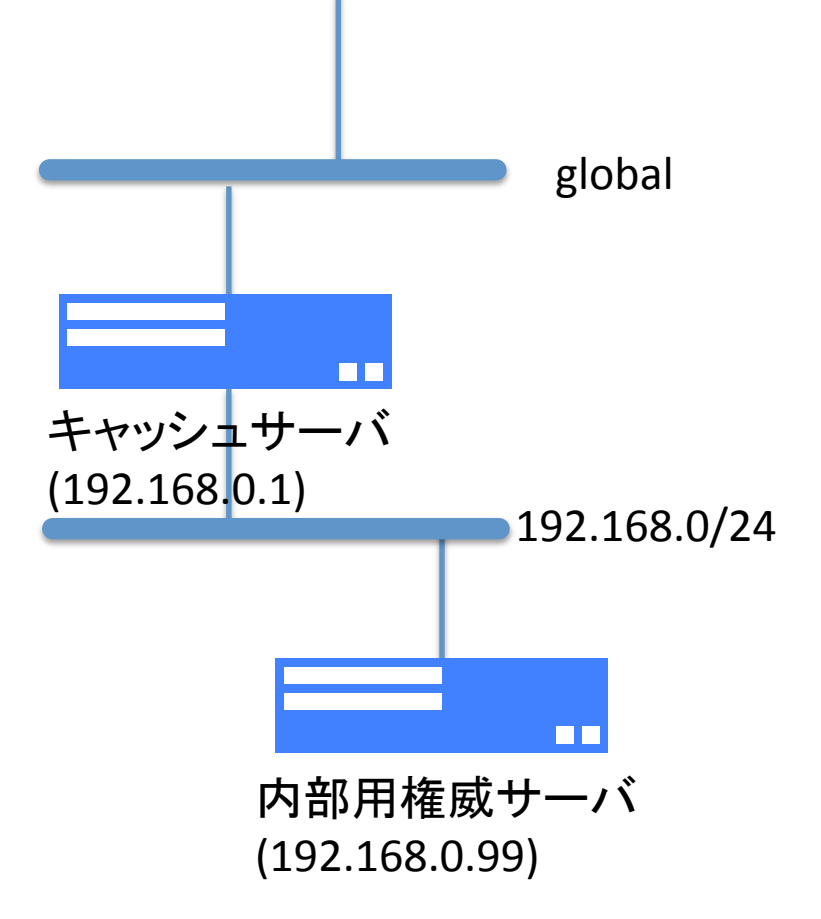

#### named.conf (1)

```
options	{

    //	ワーキングディレクトリ
    directory	"/var/named";
    // 各種出力ファイルの設定
    //	directory	で指定したところからの相対パス
    pid-file	"log/named.pid";

    statistics-file	"log/named.stats";

    memstatistics-file "log/named.memstats";
    dump-file	"log/named.dumpdb";
    recursing-file "log/named.recursing";
```

```
//	listen	アドレス
listen-on { 127.0.0.1; 192.168.0.1; };
listen-on-v6 \{ any; \};
```
recursion yes; // 再帰検索する empty-zones-enable yes; // 組み込みの逆引き空ゾーンの有効化 querylog no; // クエリログ取得しない minimal-responses yes; // 可能なら authority/additional section を削る

#### named.conf (2)

```
// アクセス制限
allow-query { localhost; private; };
allow-recursion { localhost; private; };
allow-query-cache { localhost; private; }; // 9.4 以降
```

```
//	パフォーマンスチューニング
recursive-clients 1000;
max-cache-size	1G;
```

```
//	アクセス許可ネットワークの定義

acl private {
    192.168.0.0/24;

    2001:db8::/48;

};
```
};

#### named.conf (3)

```
// ログ設定
```

```
// query log はファイルへ出力する
```

```
// (querylog no; と設定してるので rndc querylog で有効にしたときのみ出力)
```

```
//	それ以外はデフォルトのまま(syslog)
```
#### logging {

```
channel log_query {
        file "log/query.log" versions 5 size 10m; // 10MB でローテーション、5世代
        print-time yes;
    };
    category queries { log_query; };
    // 冗長なログは捨てる
    category lame-servers { null; };
    category edns-disabled { null; };
};
```

```
// rndc の設定
include "etc/rndc.key";
controls	{

     inet 127.0.0.1 port 953 allow { 127.0.0.1; } keys { "rndc-key"; };
};
```
#### named.conf (4)

#### // ゾーン定義

```
// ルートヒントはちゃんと管理できないなら設定しなくてもよい
zone	"."	{

    type hint;
    file "etc/root.hint";
};

// localhost とその逆引きは自前で持つ
zone "localhost" {
     type master;
     file "etc/localhost.zone";
};

zone "127.in-addr.arpa" {
     type master;
     file "etc/localhost-rev.zone";
};

zone	"1.0.0.0.0.0.0.0.0.0.0.0.0.0.0.0.0.0.0.0.0.0.0.0.0.0.0.0.0.0.0.0.ip6.arpa"	{

     type master;
    file "etc/localhost-rev6.zone";
};
```
#### named.conf (5)

```
// 内部専用ゾーンは専用の権威サーバへ
zone "private.example.jp" {
    type stub;
    masters { 192.168.0.99; };
};

zone "0.168.192.in-addr.arpa" {
    type stub;
    masters { 192.168.0.99; };
};

zone "0.0.0.0.8.b.d.0.1.0.0.2.ip6.arpa" { // 2001:db8::/48
    type stub;
    masters { 192.168.0.99; };
};
```
// プライベートアドレスの逆引きは BIND のデフォルトに任せるので設定しない // (9.4 以前では別途設定が必要)

 $//$  EOF

#### unbound.conf (1)

#### server:

verbosity: 1 interface: 127.0.0.1 interface: 192.168.0.1 interface: ::0 chroot: "" username: "unbound" directory: "/usr/local/etc/unbound" pidfile: "/var/run/unbound.pid" # ルートヒント; ちゃんと管理できないならコメントアウト root-hints: "/usr/local/etc/unbound/root.hint"

#### # アクセス制限

access-control: 0.0.0.0/0 refuse access-control: ::0/0 refuse access-control: 127.0.0.0/8 allow access-control: 192.168.0.0/24 allow access-control: ::1 allow access-control: 2001:db8::/48 allow

#### unbound.conf (2)

#### # ラウンドロビンさせる

rrset-roundrobin: yes # 可能なら authority/additional section を削る minimal-responses: yes

# 応答にプライベートアドレスを含んでよいゾーン(内部ゾーン) private-domain: "private.exmaple.jp" # 0.168.192.in-addr.arpa は組み込み逆引きゾーンを使わない local-zone: "0.168.192.in-addr.arpa" transparent # localhost への query を許容するかどうか(今回の例では yes のままで問題ない) # do-not-query-localhost: no

#### # パフォーマンスチューニング

# unbound のデフォルトはかなり小規模向けなので注意(以下の例もかなり控え目) num-queries-per-thread: 1024 outgoing-num-tcp: 100 incoming-num-tcp: 100 num-threads: 2 msg-cache-size: 512m rrset-cache-size: 512m

#### unbound.conf (3)

# 内部専用ゾーン

stub-zone:

name: "private.example.jp"

stub-addr: 192.168.0.99

stub-zone:

name: "0.168.192.in-addr.arpa"

stub-addr: 192.168.0.99

stub-zone:

name: "0.0.0.0.8.b.d.0.1.0.0.2.ip6.arpa"

stub-addr: 192.168.0.99

# localhost とその逆引き、プライベートアドレスの逆引きは # デフォルトの組み込みゾーンをそのまま使うので定義しない

# unbound-control を使えるようにする remote-control:

control-enable: yes

# EOF